## Neural Turing Machines

Presenter: Jake Grigsby

University of Virginia https://qdata.github.io/deep2Read/

202008

Presenter: Jake Grigsby (University of Virgin

Neural Turing Machines

#### Introduction

- Neural Turing Machines [1] (NTMs) aim to equip neural networks with external memory
- They have a memory matrix that they can read and write from at each timestep
- This reading and writing process is fully differentiable and can be trained with gradient descent
- Similar to Software 2.0 [2] but a much less constrained program search.

## NTM Overview

NTMs broadly consist of an LSTM 'Controller' network and several Read/Write Head networks. The controller takes the task input and produces an output, while the read and write heads interact with the external memory.

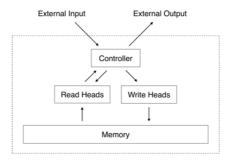

## External Memory

- The memory is just an N×M array
  - ► *N* is the number of memory locations
  - M is the size of each address

#### • The contents of the memory at time t are written $M_t$

### Reading from Memory

At each time t, a Read Head network calculates a weight vector  $w_t$  s.t.

$$\sum_{i} \mathsf{w}_{\mathsf{t}}[i] = 1, 0 \le \mathsf{w}_{\mathsf{t}}[i] \le 1, \forall i$$

The final read vector  $r_t$  is calculated:

$$\mathsf{r}_{\mathsf{t}} = \sum_{i}^{N-1} \mathsf{w}_{\mathsf{t}}[i] M_t[i,:]$$

This is basically an attention weighting over the memory, which was a technique that was just starting to take off in 2014...

## Reading from Memory

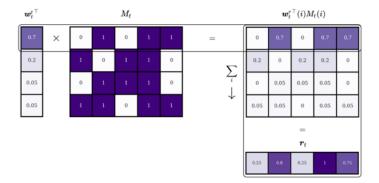

#### Figure: Reading mechanism diagram [4]

Neural Turing Machines

## Writing to Memory

Two steps:

- O Erase parts of the memory
  - the Write Head calculates another weight vector w<sub>t</sub> along with an erase vector e<sub>t</sub> with each elements in (0, 1)

$$M_t[i,:] = M_{t-1}[i,:] - (M_{t-1}[i,:])(w_t[i]e_t)$$

When the weighting and erase element are 1, we're wiping the memory. If either are 0, nothing is changed.

- 2 Add new data to the memory
  - the Write Head also outputs an add vector at, which is partially inserted into memory:

$$M_t[i,:] = M_t[i,:] + w_t[i]a_t$$

## Addressing Mechanisms

- The location in memory where we read and write is determined by the weight vectors w<sub>t</sub> of each head.
- We want to be able to focus on different addresses based on both what's in that address and where it is in memory.

## Focusing by Content

The 'content weighting'  $w^{c}_{t}$  is determined by similarity of a key vector  $\boldsymbol{k}_{t}$  and each row of memory.

$$\mathsf{w}_{\mathsf{t}}^{\mathsf{c}}[i] = \frac{exp(\beta_t \mathsf{K}[\mathsf{k}_t, M_t[i, :]])}{\sum_j exp(\beta_t \mathsf{K}[\mathsf{k}_t, M_t[j, :]])}$$

Where  $K[\cdot, \cdot]$  is some similarity measure. Original paper uses cosine similarity.  $\beta_t$  is the 'key strength' (another trainable param)

• This concept shows up often in modern NLP models with attention

Once we've focused based on content  $(w_t^c)$  we can adjust this weighting based on the location of each address, if the problem requires it.

- If the program we're trying to learn is addition, we care about where the numbers are stored in memory, not what they are.
- Many programs need to find some content (like an object in Python), and then index into a particular attribute of that object.

There are a few steps...

First we choose how much of the content-based weighting we care about using an 'interpolation gate'  $g_t$ 

$$\mathsf{w}_{\mathsf{g}}^{\mathsf{t}} = g_t \mathsf{w}_{\mathsf{t}}^{\mathsf{c}} + (1 - g_t) \mathsf{w}_{\mathsf{t}-1}$$

So if the gate is zero we don't care about the content weighting at all and just revert to  $w_{t-1}$ 

### Focusing by Location

Next, we use a 'shift kernel'  $s_t$ 

$$w_{t}[i] = \sum_{j=0}^{N-1} w_{t}^{g}[j]s_{t}(i-j)$$

Which is just a circular 1D convolution over the weight vector. If we want to shift by a max of n slots, then s<sub>t</sub> is a length 2n + 1 kernel.

## Focusing by Location

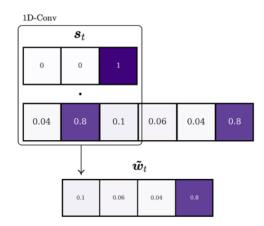

Example of a simple 'shift backwards' kernel. We've made  $w_t$  circular by appending the last element to the front and the first element to the back [4].

### Focusing by Location

Finally, we 'sharpen' the focus of  $w_t$  with another trainable parameter  $\gamma_t$ :

$$\mathsf{w}_{\mathsf{t}}[i] = \frac{\mathsf{w}_{\mathsf{t}}[i]^{\gamma_t}}{\sum_j \mathsf{w}_{\mathsf{t}}[j]^{\gamma_t}}$$

# Addressing Summary

In summary, we calculate  $w_t$  by:

- Weighting based on content similarity
- Generating parts of that content we don't want to use
- Shifting the focus based on location
- Sharpening the focus vector to adjust the scope of the changes

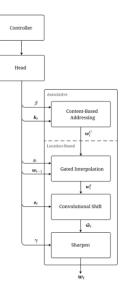

## The Controller

The controller is typically an LSTM that takes the task's input x and outputs an 'instruction vector' that is sent to each of the read and write heads.

### The Neural Turing Machine Cell

A summary of the whole process:

- **(**) The task input  $x_t$  is passed to the controller along with all the  $r_{t-1}s$
- <sup>2</sup> The LSTM controller returns an instruction vector h<sub>t</sub>.
- $\bigcirc$   $h_t$  is passed to each of the read and write heads, along with that heads'  $w_{t-1}$
- Write Heads use their networks to turn  $h_t$  and  $w_{t-1}$  into  $(k_t, \beta_t, g_t, s_t, \gamma_t, e_t, a_t)$ , and use these to calculate  $w_t$  and write to memory.
- Sead Heads use their networks to turn  $h_t$  and  $w_{t-1}$  into  $(k_t, \beta_t, g_t, s_t, \gamma_t)$ , and use these to calculate  $w_t$  and read from memory  $(r_t)$ .
- $\textbf{O} \ \ A \ \ final \ network \ computes \ the \ output \ \ \hat{y_t} \ from \ the \ controller \ output \ h_t \ and \ all \ of \ the \ read \ vectors.$

#### Experiments: Copy Task

Given a binary sequence  $x_{\{0:T\}}$ , output an exact copy. [1]

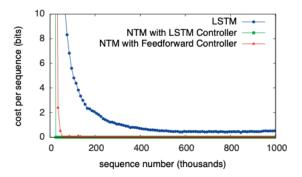

Figure 3: Copy Learning Curves.

## Experiments: Copy Task

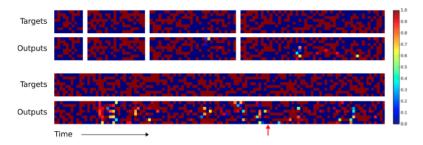

Sample outputs on the copy task, with errors highlighted. [1]

## Experiments: Copy Task

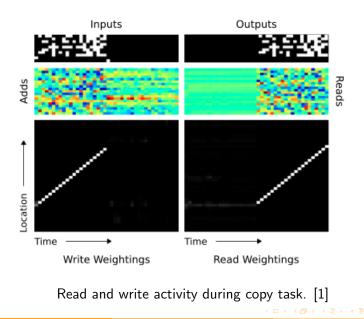

Neural Turing Machines

## More Experiments, Shortcomings

- The original paper [1] includes more examples of simple programs NTMs can learn.
  - That section is pretty easy to follow once you have the general idea behind the training loop and the format of these diagrams.
- Why aren't we all using NTMs?
  - They are difficult/unstable to train [4] [3]
  - Code was never released by the orignal authors, and the paper is so light on details about how the model is actually trained that it took 4 years [3] to figure out a correct open source implementation!

#### References I

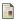

- Alex Graves, Greg Wayne, and Ivo Danihelka. "Neural turing machines". In: arXiv preprint arXiv:1410.5401 (2014).
- Andrej Karpathy. Medium. 2017. URL: https://medium.com/@karpathy/software-2-0-a64152b37c35.
- Mark Collier and Jöran Beel. "Implementing Neural Turing Machines". In: <u>CoRR</u> abs/1807.08518 (2018). arXiv: 1807.08518. URL: http://arxiv.org/abs/1807.08518.
  - Niklas Schmidinger. Niklas Schmidinger: Exploring Neural Turing Machines. 2019. URL: www.niklasschmidinger.com/posts/2019-12-25-neuralturing-machines/.